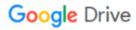

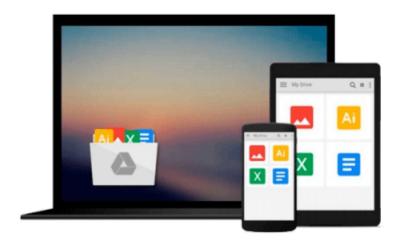

# **Mastering PowerCLI**

Sajal Debnath

# Download now

<u>Click here</u> if your download doesn"t start automatically

## **Mastering PowerCLI**

Sajal Debnath

Mastering PowerCLI Sajal Debnath

Master PowerCLI to automate all aspects of VMware environments

### **About This Book**

- Leverage PowerCLI to perform administration tasks in a more effective and efficient way
- Escape from daily tedious and repetitive tasks by unleashing the full potential of your creative side through scripting
- Master the intricate workings of PowerShell and PowerCLI through easy and real-life examples

## Who This Book Is For

If you are a system administrator with working knowledge of PowerShell and PowerCLI who wants to perform quick and easy scripting but at the same time achieve complex results and write production grade scripts, then this book is for you.

### What You Will Learn

- Use GitHub for collaboration and Pester to automate unit tests
- Write advanced reusable functions and dynamic variables and learn about error handling in PowerShell
- Automate ESXi host installation using Auto-Deploy, host profile, and host image
- Implement security best practices in a vSphere data center
- Manage SRM, vCloud Air, and vRealize Operations environments
- Access and utilize vSphere APIs to manage advanced aspects of vSphere and work with .NET view objects
- Utilize REST APIs to manage vRealize Automation environments
- Create a Windows GUI through the use of PowerShell and Sapien PrimalForms CE

#### In Detail

Have you ever wished that every morning you could automatically get a report with all the relevant information about your datacenter in exactly the same format you want? Or whether you could automate that boring, exhausting task? What if some crucial task needs to be performed on a regular basis without any error? PowerCLI scripts do all that and much more for VMware environments. It is built on top of the popular Windows PowerShell, with which you can automate server tasks and reduce manual input, allowing you to focus on more important tasks.

This book will help you to achieve your goals by starting with a short refresher on PowerShell and PowerCLI and then covering the nuances of advanced functions and reusable scripts. Next you will learn how to build a vSphere-powered virtualized datacenter using PowerCLI while managing different aspects of the environment including automated installation, network, and storage. You will then manage different logical constructs of vSphere environment and different aspects of a virtual machine.

Later, you will implement the best practices for a security implementation in vSphere Environment through

PowerCLI before discovering how to manage other VMware environments such as SRM, vCloud Director and vCloud Air through PowerCLI. You will also learn to manage vSphere environments using advanced properties by accessing vSphere API and REST APIs through PowerCLI.

Finally, you will build a Windows GUI application using PowerShell followed by a couple of sample scripts for reporting and managing vSphere environments with detailed explanations of the scripts. By the end of the book, you will have the required in-depth knowledge to master the art of PowerCLI scripting.

# Style and approach

In this book, every topic is explained in a very easy-to-follow fashion with real-life, simple examples so that you get an idea of not only the topic but also the context in which it should be used or where it can be best utilized.

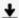

**★ Download** Mastering PowerCLI ...pdf

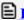

Read Online Mastering PowerCLI ...pdf

#### Download and Read Free Online Mastering PowerCLI Sajal Debnath

#### From reader reviews:

#### **Bobby Blade:**

Reading a e-book can be one of a lot of exercise that everyone in the world likes. Do you like reading book consequently. There are a lot of reasons why people enjoyed. First reading a book will give you a lot of new data. When you read a e-book you will get new information because book is one of several ways to share the information as well as their idea. Second, studying a book will make an individual more imaginative. When you reading a book especially hype book the author will bring one to imagine the story how the personas do it anything. Third, you can share your knowledge to some others. When you read this Mastering PowerCLI, you can tells your family, friends along with soon about yours book. Your knowledge can inspire different ones, make them reading a book.

#### **Charles Stubblefield:**

The reserve with title Mastering PowerCLI posesses a lot of information that you can discover it. You can get a lot of profit after read this book. This kind of book exist new know-how the information that exist in this guide represented the condition of the world at this point. That is important to yo7u to learn how the improvement of the world. This kind of book will bring you throughout new era of the internationalization. You can read the e-book with your smart phone, so you can read that anywhere you want.

#### **Andrew Blanton:**

Many people spending their time by playing outside having friends, fun activity together with family or just watching TV 24 hours a day. You can have new activity to shell out your whole day by examining a book. Ugh, think reading a book can actually hard because you have to bring the book everywhere? It okay you can have the e-book, bringing everywhere you want in your Mobile phone. Like Mastering PowerCLI which is keeping the e-book version. So, try out this book? Let's view.

#### Alan Sarno:

Reading a reserve make you to get more knowledge from that. You can take knowledge and information from a book. Book is published or printed or highlighted from each source that will filled update of news. In this modern era like at this point, many ways to get information are available for you. From media social such as newspaper, magazines, science book, encyclopedia, reference book, new and comic. You can add your knowledge by that book. Isn't it time to spend your spare time to spread out your book? Or just trying to find the Mastering PowerCLI when you required it?

Download and Read Online Mastering PowerCLI Sajal Debnath #XPV2L7CH4JG

# Read Mastering PowerCLI by Sajal Debnath for online ebook

Mastering PowerCLI by Sajal Debnath Free PDF d0wnl0ad, audio books, books to read, good books to read, cheap books, good books, online books, books online, book reviews epub, read books online, books to read online, online library, greatbooks to read, PDF best books to read, top books to read Mastering PowerCLI by Sajal Debnath books to read online.

## Online Mastering PowerCLI by Sajal Debnath ebook PDF download

Mastering PowerCLI by Sajal Debnath Doc

Mastering PowerCLI by Sajal Debnath Mobipocket

Mastering PowerCLI by Sajal Debnath EPub